SAP ABAP table BFKKKO {Header data f. accts rec/pay doc(batch input)}

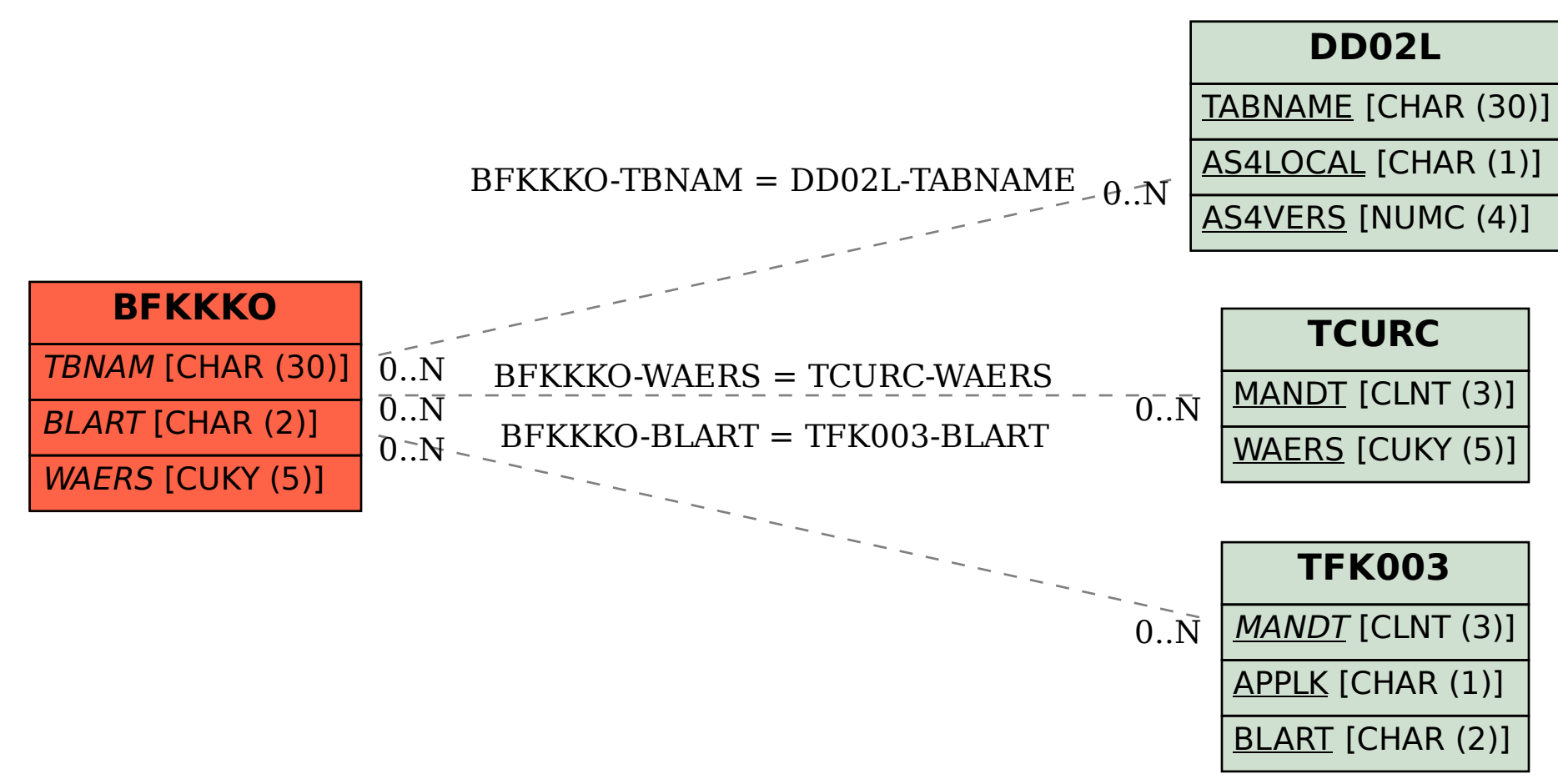